A  $(20222)$ B.D.S. - II Prof.

(Printed Pages 3) Roll No. ....

5139(N)

**B.D.S. Supply. & Main** Examination, Feb.-2022

**General & Dental Pharmacology** 

Therapeutics [BDS-05 (N)]

[Maximum Marks: 70 Time: Three Hours ]

Note: (i) All parts of questions & All

questions are compulsory. Parts

of a question should be attempted

in a sequence. Draw diagrams

wherever necessary.

(ii) Use separate answer books for

Part-A & Part-B.

### **Scanned with CamScanner**

## Part-A

Imidazole Enumerate antibiotics for 1. anaerobic bacterial infections. Discuss the mechanism of action, therapeutic - effects of Indications & Adverse 10 Metronidazole in detail.  $5 \times 3 = 15$ Write short notes on :  $2.$ Redistribution of drugs (with  $(a)$ examples)

> $(b)$ **Styptics**

(c) Rationale Drug Therapy

Discuss the pharmacotherapy of : 3.

 $5 \times 2 = 10$ 

(a) Status - Asthmaticus .

(b) Penicillin - Allergy  $\mathbf{r}^*$ 5139(N)/2

## Part-E

Classify Anti-epileptic Drug. **Discuss** the mechanism of Action, Therapeutic Indications & Adverse - effects of Phenytoin. 10

- $2.$ Discuss the pharmacological basis for the use of :  $5 \times 3 = 15$ 
	- (a) Metformin as Antidiabetic drug in Type-2 diabetics

(b) Losartan as Antihypertensive drug

- $(c)$ Dapsone as Antileprotic drug
- Write short notes on : 3.
	- $(a)$ Prostaglandins  $5 \times 2 = 10$
	- $(b)$ **EDTA**

 $5139(N)/3$ 

 $1.$ 

P.T.O.

(Printed Pages 3)

 $(20421)$ 

D

Roll No. ... **Change** 

B.D.S.-II Prof.

## 5139(N)

## B.D.S. Supply. & Main

### Examination, April - 2021

#### GENERAL & DENTAL PHARMACOLOGY

#### **THERAPEUTICS**

#### $[BDS-05(N)]$

[Maximum Marks: 70 Time: Three Hours ]

- Note: (i) All questions are compulsory. Parts of a question should be attempted in sequence. Draw diagrams wherever necessary.
	- (ii) Use separate answer books for Part-A and Part-B.

#### Part - A

1. Classify NSAIDS. Discuss Mechanism of action, uses, adverse effects and contraindication of Aspirin. 10 **P.T.O.** 

- 2. Discuss drug treatment of- $5/2 - 10$ 
	- (a) Anephylactic shock
	- (b) Status asthmaticus
- Write short notes on-3.  $5/3 = 15$ 
	- (a) Lignocaine
	- (b) Heparin
	- (c) Dentrifrices

#### $Part - B$

- Classify drugs used for treatment of 1. Pepticulcer. Discuss mechanism of actin, uses and adverse effects of proton pump inhibitors 10
- Discuss the pharmacological basis for 2. the use of- $5 \times 2 = 10$ 
	- (a) Sulphonyl uréa in Type II Diabetes Mellitus
	- (b) ACE inhibitors in Hypertension

 $5139(N)/2$ 

- 3. Write short notes on- $5 \times 3 = 15$ 
	- (a) Amoxycillin
	- (b) Sublingual drug route of administration
	- (c) Prodrug

 $5139(N)/3$ 

Scanned with DocScan

 $(201119)$ 

**B.D.S.-II Prof.** 

**Printed Pages: 2 Roll No. ..........** 

# 5139(N)

B.D.S. Supply. & Main Examination, November-2019

## **GENERAL & DENTAL PHARMACOLOGY THERAPEUTICS**

### $[BDS-05(N)]$

Time: Three Hours]

[Maximum Marks: 70

Note: (i) All questions are compulsory. Parts of a question should be attempted in sequence. Draw diagrams wherever necessary.

> (ii) Use separate answer books for Part-A and Part-B.

### Part-A

Classify  $\beta$ -lactam antibiotics. **Discuss** 1. mechanism of action, uses and adverse effects of Amoxycillin. 10

Discuss any treatment of  $2.$ 

- Migraine  $(a)$
- $(b)$ **Vomiting**

5139(N)

### $[$ P.T.O.

 $5 \times 2 = 10$ 

### **Scanned by CamScanner**

- Write short notes on:  $3.$ 
	- Metformin  $(a)$
	- Anlodipine  $(b)$
	- Ethamsylate  $(c)$

#### Part-B

Classify Antiepilepitc drugs. Discuss the mechanism of action, uses and adverse effects of Phenytoin.

 $10$ 

 $5 \times 3 = 15$ 

- $2.$ Discuss the pharmacological basis for the use of  $5 \times 2 = 10$ 
	- (a) Antacids in GERD
	- $(b)$ Diuretics in Hypertension
	- Write short notes on

 $5 \times 3 = 15$ 

- $(a)$ Metronidazole
- Antiseptics  $\overline{\textbf{(b)}}$
- (c) Factors affecting absorption of drugs

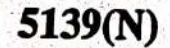

1.

 $\overline{\phantom{0}}$ 

 $3.$ 

**Printed Pages: 2** 

 $(21218)$ **B.D.S.-II Prof.** 

 $\mathbf G$ 

# Roll No. 72 ۵  $5139(N)$

B.D.S. Supply. & Main Examination. November-2018

GENERAL& DENTAL PHARMACOLOGY **THERAPEUTICS** 

 $(BDS-05)$ 

Time: Three Hours]

[Maximum Marks: 70

All questions are compulsory. Parts of a  $Note: (i)$ question should be attempted in sequence. Draw diagrams wherver necessary. (ii) Use separate answer book for Part-A & B.

## Part-A

1.

Classify antihypertensive agents. Discuss the mechanism of action, therapeutic uses, dms interactions and adverse effect of Enalapril. 15

Write short notes on :  $2.$ 

 $5 \times 2 = 10$ 

 $(a)$  - Dentifrices

Plasma t1/2 and its clinical significance.  $(b)$ 

Discuss drug treatment of: 3.

 $5 \times 2 = 10$ 

IP.T.O.

- Status Epilepticus  $(a)$
- Oral Candidiasis  $(b)$

5139(N)

# Part-B

- Discuss the pharmacological basis for the use of: Heatern av H  $5 \times 3 = 15$ 
	- $(a)$ Lignocaine (Lidocaine) as local anaesthetic agent
	- Adrenaline in Anaphylactic shock  $\neg$ (b)
	- Succinylcholine as muscle-Relaxants.  $\Omega$
- Describe briefly the therapeutic uses and adverse 5. effects of:  $2.5 \times 4 = 10$ 
	- (a) Corticosteroids

**Allasting** 

- $(b)$  Diazepam
- (c) Cox-2 inhibitors
	- $(d)$  NSAID
- sampa serial sunggerhim. Universi 6. Write short notes on:  $5 \times 2 = 10$

da and from I

· Incept of Davis Long (2)

ais in official adams . The

bishibash & . (d)

Aa) Fluorides de constitutions de la partie (b) Proton Pump Inhibitors (PPIs)

both in the solution of the starting

5139(N)

 $0: -0.01$ 

深深的

地名美国

Long Hard Lib

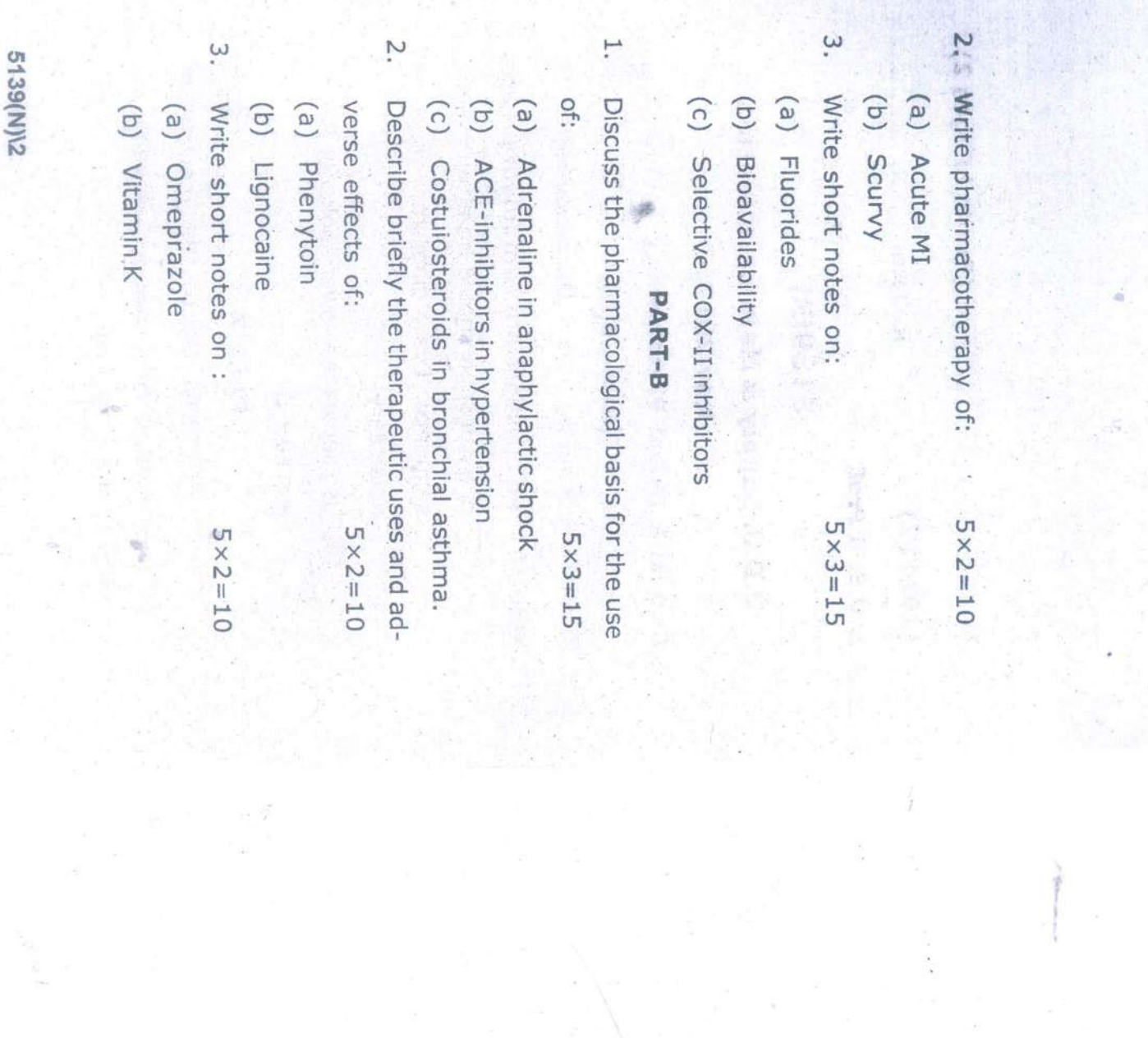

Time: Three Hours ] Note : (i) All questions are compulsory. Parts General & Dental Pharmacology Therapeutics B.D.S. Supply & Main Examination, (ii) Use separate answer books for Part-A sequence. Draw diagrams wherever and Part-B. of a question should be attempted in necessary.  $[RDS-O5(N)]$ Nov-2017 5139(N) [Maximum Marks: 70

B.D.S. II Prof.

(201117)

z

Gha=ishac

(Printed Pages 2)

S.

TISEA ATEY

 $\frac{1}{4}$ 

Classify Penicillins. Discuss the mechanism

F

PART-A

of action therapentic uses and adverce ef-

 $\overline{0}$ 

fects of AMOXYCILLIN.

PT.O.

(Printed Pages 2)

 $(21116)$ 

N

**Roll No. ,,,,,,,,,,,,,,,,,,,,,,** 

B.D.S. II Prof.

# 5139(N)

## **B.D.S. Supply & Main Examination** Nov. 2016

### **General & Dental Pharmacology**

### **Therapeutics**

#### $(BDS-05)$

**IMaximum Marks: 70** Time: Three Hours ] Note: (i) All questions are compulsory. Parts of a question should be attempted in sequence. Draw diagrams wher-

ever necessary.

(ii) Use separate answer books for Part-A & B.

#### Part-A

1. Classify local anaesthetics. Discuss the mechanism of action, therapeutic uses and adverse effects of Lignocaine. 10

P.T.O.

Discuss drug treatment of :  $5 \times 2 = 10$  $2.$ (a) Myocardial infarction (b) Status epilepticus. 3. Write short notes on :  $5 \times 3 = 15$ (a) Dentrifices (b) Zero order kinetics of elimination (c) Third generation cephalosporins PART-B 1. Discuss the pharmacological basis for the use  $5 \times 3 = 15$  $of:$   $\blacksquare$ (a) ACE-Inhibitors as antihypertensives (b) Domperidone as antiemetic (c) Adrenaline in anaphylactic shock 2. Describe briefly the therapeutic uses and ad- $5 \times 2 = 10$ verse effects of : (a) Sulfonylureas (b) Antiplatelet drugs 3. Write short notes on :  $5 \times 2 = 10$ (a) Selective Cox-II Inhibitors (b) Vitamin-D

5139(N)/2

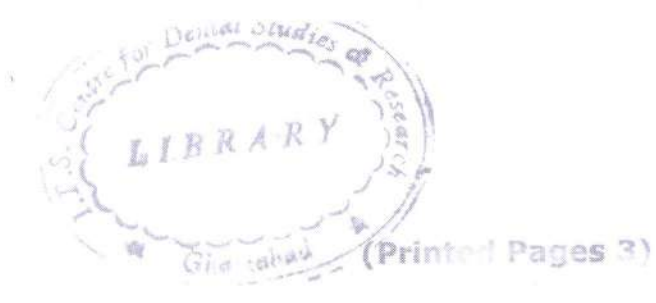

 $(20216)$ 

**Roll No.** ,,,,,,,,,,,,,,,,,,,,,,,,

B.D.S. II Prof.

5139(N) - B.D.S. Supply. Examination, Feb. 2016 **General & Dental Pharmacology** 

Therapeutics

Paper -  $\mathbf H$ 

 $(BDS-OS(N))$ 

[Maximum Marks: 70 Time: Three Hours ]

Note: All questions are compulsory. Parts of a question should be attempted in sequence. Draw diagrams wherever necessary.

#### Part-A

Classify anticholinergic drugs and discuss 1. their pharmacological actions, side effects 15 and therapeutic uses.

P.T.O.

### 2. Write short notes on :

#### $2.5 \times 4 = 10$

- (i) Therapeutic Index
- (ii) Amlodipine
- (iii) Enzyme Induction
- (iv) Dopamine

(i) Discuss mechanism of action and side 3. effects of lignocaine. Describe various techniques of local anesthesia.

 $5 \times 2 = 10$ 

(ii) Discuss mechanism of action, side effects and therapeutic uses of Penicillin.

### Part-B

1. Discuss the rationale of using:  $4 \times 4 = 16$ 

Sulfamethoxazole with Trimethoprim  $(1)$ 

(ii) ACE inhibitors with thiazides

(iii) Paracetamol with Ibuprofen

(iv) Beta-2 agonists with Methylxanthines

5139(N)\2

- Write short notes on :  $2.5 \times 4 = 10$  $2.$ 
	- $(i)$  BAL
	- $(ii)$ Disclosing agents
	- (iii) Side effects of tetracyclines
	- « (iv) Metoclopramide
- 3. Describe the following:  $4.5 \times 2 = 9$ 
	- (i) Corticosteroids
	- (ii) Organic Nitrates

5139(N)\3

**Expressed Contro Roll No. .....................**  $(21015)$ 

B.D.S.II Prof.

# $5139(N)$

B.D.S. Supply. & Main Examination, Oct. 2015

**General & Dental Pharmacology** 

**Therapeutics** 

#### $[BDS - 05(N)]$

Time: Three Hours]

1.

 $2.$ 

[Maximum Marks: 70

- *Note* :  $(i)$ All questions are compulsory. Parts of a question should be attempted in sequence. Draw diagrams wherever necessary.
	- (ii) Use separate answer books for Part-A and Part-B.

Part-A [Marks: 35]

Classify NSAID's. Discuss the mechanism of action, therapeutic uses and adverse effects of ASPIRIN. 10

- Discuss drug treatment of:
- $5 \times 2 = 10$
- (a) Anaphylactic shock
- (b) Acute necrotizing ulcerative gingivitis (ANUG)

#### Write short notes on: 3.

1.

 $\overline{2}$ .

3.

Obtundents  $(a)$ 

G-Protein coupled receptors  $(b)$ 

Lignocaine.  $(c)$ 

#### [Marks:  $35$ ]

Discuss the pharmacological basis for the use of:

Part-B

 $5 \times 3 = 15$ 

 $5 \times 3 = 15$ 

Amonyallin with clavulanic acid  $(a)$ 

- Sulfonylureas in type-II diabetes mellitus  $(b)$
- Sublingual nitrates in an acute attack of angina  $(c)$ pectoris.

Describe briefly the therapeutic uses and adverse  $5 \times 2 = 10$ effects of :

Propranolol  $(a)$ 

Morphine,  $(b)$ 

Write short notes on :

Prokinetics  $(a)$ 

Oral anticoagulants.  $(b)$ 

 $5 \times 2 = 10$ 

#### 5139(N)-2-600

(Printed Pages 3)

 $(20315)$ 

p

**Roll No. ...............** 

B.D.S. II Prof.

# 5139(N) **B.D.S. Supply & Main Examination, March 2015 General & Dental Pharmacology**

Therapeutics **BDS-05(N)** 

Time: Three Hours ]

[Maximum Marks:70

Note: All questions are compulsory. Parts of a question should be attempted in sequence. Draw diagrams wherever necessary.

### Part - A

Classify NSAID'S. Discuss the mechanism of 1. action, therapeutic uses, drug interactions and adverse effects of ASPIRIN.  $15<sub>1</sub>$ 

P.T.O.

- Discuss drug treatment of : 2.  $5 \times 2 = 10$ 
	- (a) Acute MI
	- (b) Gingivitis
- 3. Write short notes on :

 $2.5 \times 4 = 10$ 

- (a) Oral route of drug administration
- (b) Obtundents
- (c) Vitamin K
- (d) Fluorides in dentistry

## $Part - B$

Discuss the pharmacological basis for the 1. following:  $5 \times 3 = 15$ (a) Tetracyclines should not be used in young children.

(b) Use of atropine in pre-anaesthetic medication.

(c) Use of nitrates in acute anging

5139(N)\400\2

 $\frac{1}{2}$  ) as  $-42$ 

2. Describe briefly the therapeutic uses and adverse effects of :  $2.5 \times 4 = 10$ (a) Morphine (b) Sulfonylureas (c) Fluoroguinolones (d) Adrenaline Write short notes on:  $3.$  $5 \times 2 = 10$ (a) Pro kinetics  $(b)$  BAL

### 5139(N)\400\3

 $\bigcap$ 

M  $(21014)$ B.D.S. II Prof.

(Printed Pages 3) Roll No. .....................

# 5139(N)

# **B.D.S. Supply & Main Examination,**

### Oct. 2014

## **General & Dental Pharmacology Therapeutics**

#### $(BDS-05)$

**[Maximum Marks: 70** Time: Three Hours ] Note: (i) All questions are compulsory. Parts of a question should be attempted in sequence. Draw diagrams wherever necessary.

> Use separate answer books for  $(ii)$ Part-A & B.

#### PART - A

1. Classify nonsteroidal Antiinflammatory drugs. Discuss the mechanism of action, therapeu-

P.T.O.

tic uses, drug interactions and adverse-ef-15 fects of Aspirin.

Write short-notes on :  $5 \times 2 = 10$  $2.$ 

- (a) Kinetics of Elimination
- (b) Mummifying agents
- Discuss drug treatment of :
- $5 \times 2 = 10$
- (a) Anaphylactic shock
- (b) Acute Myocardial Infarction

### PART - B

Discuss the Pharmacological basis for the use 4.

of :

 $3.$ 

 $5 \times 3 = 15$ 

- (a) Corticosteroids in Bronchial Asthma.
- (b) Atropine in organophosphate Poisoning.
- (c) Amoxycillin with clayulanic acid

5139(N)\700\2

- Describe briefly the therapeutic uses and ad-5. verse effects of :  $2.5 \times 4 = 10$ (a) Ciprofloxacin
	- (b) Phenytoin
	- (c) Furosenide
	- (d) Propranolol
- Write short notes on : 6.  $5 \times 2 = 10$ 
	- (a) Obtundents
	- (b) Lignocaine (Lidocaine)

5139(N)\700\3

Printed Pages 3)

 $(20214)$ B.D.S. II Prof.

 $\circ$ 

# 5139(N)

≷oll No.

**B.D.S. Supply & Main Examination,** Feb. 2014

**General & Dental Pharmacology** 

Therapeutics

(BDS-05)

Time: Three Hours ]

 $\rightarrow$ 

[Maximum Marks: 70]

Note: (i) All questions are compulsory. Parts

of a question should be attempted in sequence. Draw diagrams wher-

ever necessary.

(ii) Use separate answer books for Part-

A & B.

P.T.O.

### Part-A

- Classify fluoroquinolones. Discuss the mecha-1. nism of action, therapeutic uses, drug interactions and adverse effects of  $15$ CIPROFLOXACIN.
- Discuss drug treatment of :  $5 \times 2 = 10$  $2.$ 
	- (a) Organophosphate poisoning
	- (b) Oral candidiasis
- 3. Write short notes on :  $2.5 \times 4 = 10$

(a) Styptics

partico h

2019

(b) Microsomal enzyme induction

(c) Vitamin-C

(d) Succinylcholine

#### Part-B

Discuss the pharmacological basis for the use  $1$  .

of :

- $5 \times 3 = 15$
- (a) Omeprazole in peptic ulcer
- (b) Adrenaline with lignocaine
- (c) Levodopa with carbidopa

#### 5139(N)\600\2

÷.  $\mathbb{R}^2$ 

- Describe briefly the therapeutic uses and ad- $2.$ verse effects of :  $2.5 \times 4 = 10$ 
	- (a) Phenytoin
	- (b) Corticosteroids,
	- (c) Aspirin
	- (d) Atropine
- 3. Write short notes on :  $5 \times 2 = 10$ 
	- (a) ACE-inhibitors
	- (b) Second generation antihistaminics

5139(N)\600\3

 $(20913)$ 

1.

ni i

 $2.$ 

 $132 - 18$ 

重新整流中

Roll No. ...............

**BDS-II Prof.** 

八 四

Centré  $\mathfrak{z}_i$ 

# $5139(N)$

# B.D.S. (Main & Supply.) Examination, Sept. 2013 **General & Dental Pharmacology Therapeutics**  $(BDS-05)$

Time: Three Hours] [Maximum Marks: 70

Note: Attempt all questions. Parts of a question should be attempted in sequence. Draw diagrams wherever necessary. Use separate copy for Part-I and Part-II.

#### Part-I

Classify beta-adrenergic antagonists. Discuss mechanism of action, uses, drug interactions and adverse affects of popranolol. 14 二月 市中地面)。 龗

- Discuss drug treatment of the following:  $5 \times 2 = 10$ 
	- (a) Myocardial infarction
	- (b) Status asthmaticus.

WIEZARY Research Centre Ida Bestel College

 $(2)$ 

2½×4=10

4.59 转让转链

Marks:36

3. Write short notes on the following:

> Proton pump inhibitors  $(a)$

 $(b)$ Astringents

 $(c)$ ACE inhibitors

Potassium sparing diuretics  $(d)$ 

Discuss the pharmacological basis of the use of the 1.  $\ddot{\ }$ ( ) ( ) ( ) ( ) ( ) ( ) following:  $4 \times 4 = 16$ 

Part-II

Lignocaine with adrenaline- $(a)$ 

Salbutamol in branchial asthma  $(b)$ 

 $(c)$  Pyridoxine with isoniazid

(d) BAL in arsenic poisoning.

Write uses and adverse effects of the following: 21/2×4=10  $2.$ 

> $(a)$ Lignocaine

 $(b)$ Atropine

**Madrid**(c) Chloroquine DB Stad Viewell)

ĥ. ou de Sulphonyl ureas de la la membrance

 $\mathbb{R}^1$ lobicing in sterits om 755  $3.$ 

Write short notes on the following:  $5 \times 2 = 10$ 

Drug tolerance  $(a)$ 

 $7/4$ 

Drug-receptor antagonism.  $(b)$ 

(a) Myocardial infarction

 $(d)$ , Status authorized (d) 5139(N)-2-460

#### **LIBRARY**

a arch Centre (S Dental College !! - Noida 47. Knowledge !

(Printed Pages 3) ROII NO. 6091035

B.D.S. II Prof.

 $(20313)$ 

 $\circ$ 

La

# 5139(N)

B.D.S. Supply & Main Examination,

### March-2013

**General & Dental Pharmacology** 

Therapeutics

#### **BDS-05**

#### $(New)$

Time: Three Hours J

[Maximum Marks: 70

Note: All questions are compulsory. Parts of a question should be attempted in sequence. Draw diagrams wherever necessary.

P.T.O.

#### LIBRART

(S Deatal College No. ) **Come Products** 47, Knowledge Press Commiss Mois

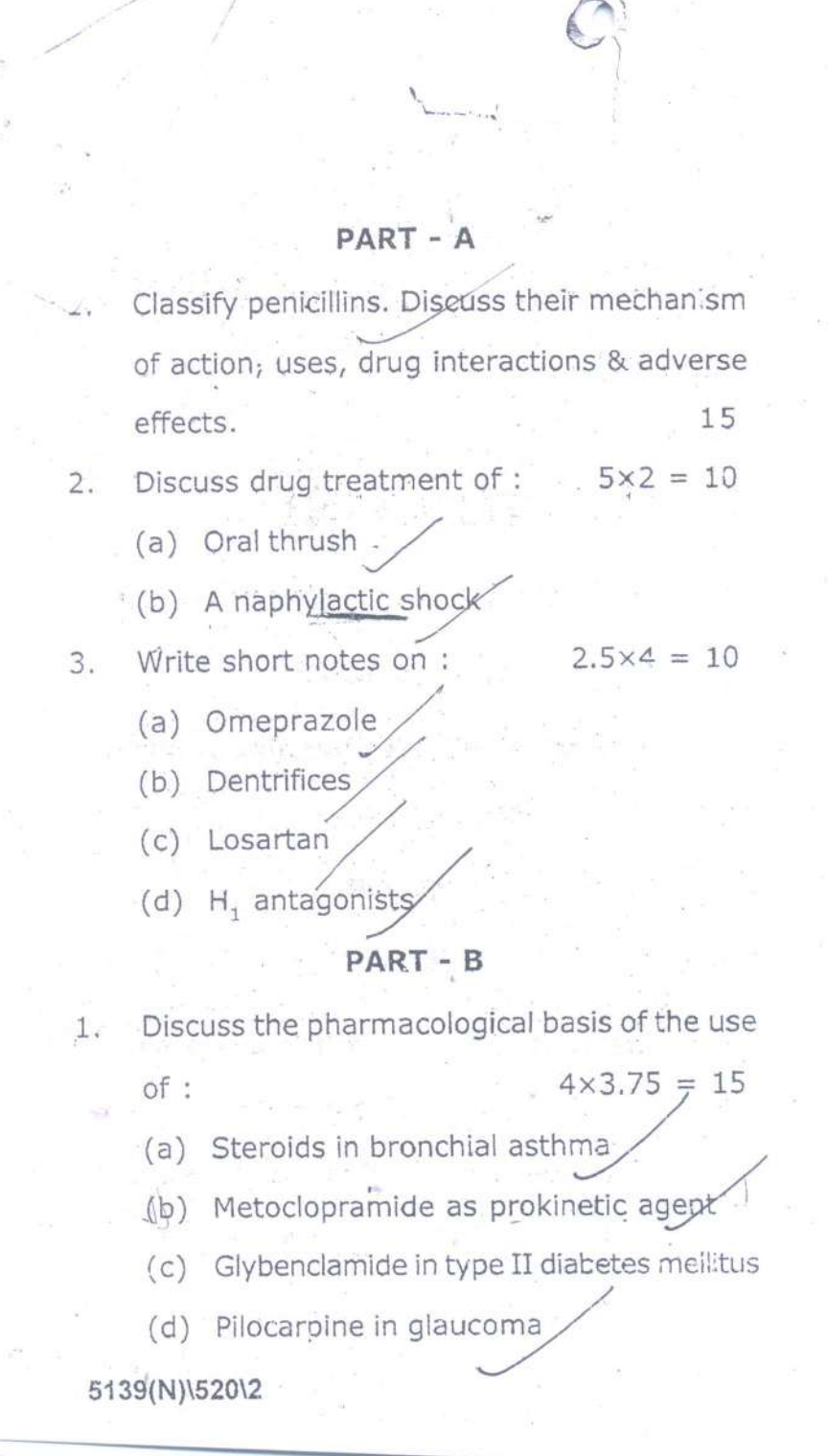

Write uses & adverse effects of :  $2.$ 

 $2.5 \times 4 = 20$ 

 $5 \times 2 = 10$ 

- (a) Metronidazole
- (b) Furosemide -
- (c) Atropine
- J (d) Morphine
- 3. Write short notes on:
	- (a) Mummifying agents
	- (b) Sub-lingual route of drug administration

#### LIBRAR"

IS Dental College Horphones are sell Centre 47, Knowledge Park-III, Greater Noids

### 5139(N)\520\3

 $(20812)$ 

 $\cdot$  /

Roll No. ....................

B.D.S.II Prof.

# 5139(N)

B.D.S. Examination, August 2012

**General & Dental Pharmacology Therapeutics**  $[BDS-05(N)]$ 

Time: Three Hours]

[Maximum Marks: 70

 $5 \times 2 = 10$ 

**A** 

Note: All questions are compulsory. Parts of a question should be attempted in sequence. Draw diagrams wherever necessary.

#### Pari A

Classify sulfonamides and describe their mechanism  $\mathfrak{t}.$ of action, side effects and therapeutic uscs. Discuss the rationale of combination of sulfamethoxazole and trimethoprim. 15

Describe the following:  $2. -$ 

> Loop diuretics  $(i)$

Proton pump inhibitors  $(ii)$ 

Write short notes on the following:

(i) Streptokinase (ir) Obtundents (iii)Zidovudine (iv) Dapsone.

 $3.$ 

4.

#### $Part-B$

 $(2)$ 

Classify non-steroidal, anti-inflammatory drugs. Discuss the mechanism, pharmacological actions,  $\frac{4}{3}$   $\frac{\mu}{\sigma_{\rm c}}$ side effects and uses of aspirin.

 $2\frac{1}{2} \times 4 - 10$ Write short notes on the following: 5.  $(i)$  Vitamin D Tolerance  $(ii)$ (jii) First pass metabolism (iv) Ketamine  $5\times2=10$ Describe the following: 6.

Oral hypoglycaemic agents  $\left( \begin{matrix} 1\\ 1 \end{matrix} \right)$ 

(ii) Betablockers

\$139(N)-2-500

 $2\frac{1}{2} \times 4 = 10$ 

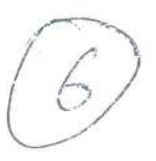

(Printed Pages 3) **Roll No. ....................** 

 $\circ$  $(20711)$ 

B.D.S. II Prof.

# 5139(N)

# B.D.S. Supply. Examination, **July 2011**

General & Dental Pharmacology Therapeutics Paper-II

### $BDS - OS(N)$

Time: Three Hours ]

[Maximum Marks: 70

Note: All questions are compulsory. Parts of a question should be attempted in sequence. Draw dia-

grams wherever necessary.

### PART-A

1. Classify antihypertensives. Discuss the mechanism

P.T.O.

thy perfensives ai of action, uses, adverse effects and contraindications

## of ACE inhibitors.

- 2. Discuss the drug treatment of :
	- Anaphylactic shock  $(a)$
	- Organophosphorus poisoning  $451$
- 3. Write short notes on :

 $(2.5×4)$ 

 $14$ 

10

Prodrugs  $(a)$ 

- Vitamin K  $(b)$
- (c) Dentifrices
- (d) Omeprazole

#### PART - B

1. Discuss the pharmacological basis for the use of :

 $4\times4$ 

(a) amoxycillin with clavulanio acid

5139(N)\449\2

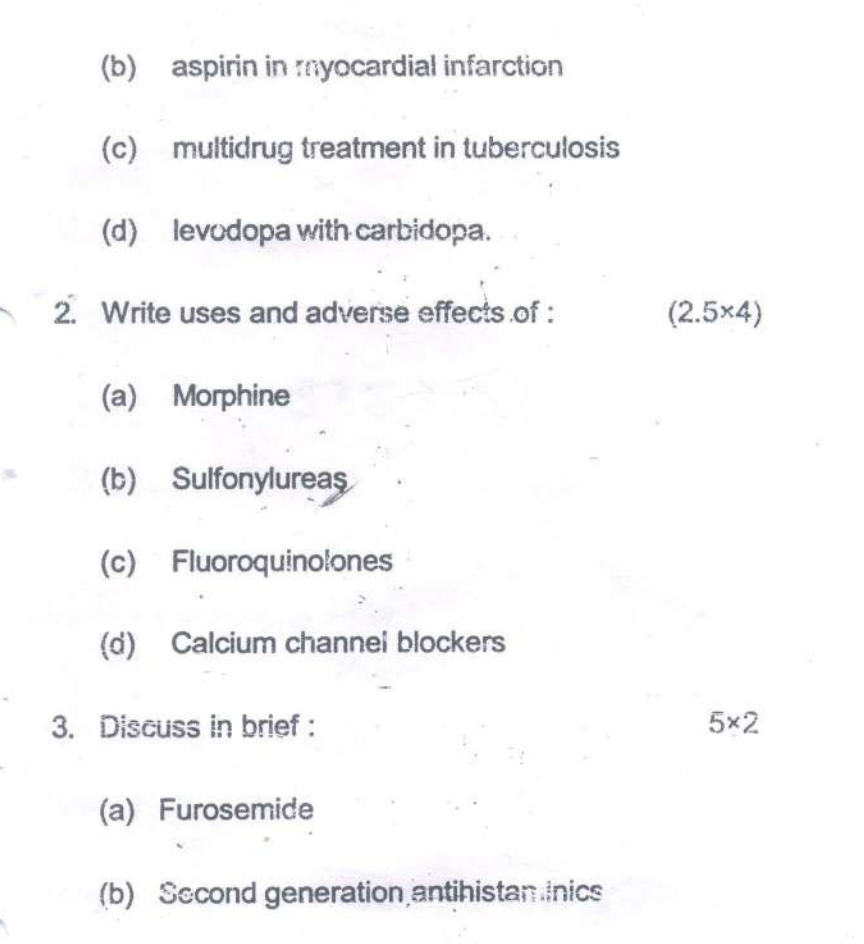

# 5139(N)\440\3

(Printed Pages 3)

 $(21110)$ 

 $\mathsf{P}$ 

Roll No. .....................

88 2000 1981 92 5

3. 计内容程序

「桜

教制电视线照相

B.D.S. II Prof.

# **05139**

# B.D.S. Examination, Nov. 2010

General & Dental Pharmacology and

**Therapeutics** 

 $(BDS - 05)$ 清州 新语语

Time: Three Hours J Maximum Marks: 50

Nôte: Attempt all questions. Use seperate copy for part

A & part-B.

1. Ennumerate different routes of drug administration. 3.98% 参考3

# LIBRARY

ITS Dental College Hospital & Research Contr. 47. Knowledge Park III, Circuici Quide

Discuss briefly the advantages and dissadvantages

of parensesal route of administration.

- 2. Write short notes on :
	- **Antioxidant Vitamins**  $(a)$
	- Plasma half life of drugs  $(b)$

3. Discuss the drug treatment of the following conditions:

 $3 \times 3 = 9$ 

8

 $4 \times 2 = 8$ 

Acute attack of bronchial Asthma  $(a)$ 

**Bleeding gums**  $(b)$ 

(c) Nonspecific diarrhose

#### $Part - B$

4. Ennumerate Maciolides, Write the therapeutic uses, important drug interactions & side effects of Arithromycin.

5. Write short notes on:

(a) Antiseptics in dental practice

Ketamine  $(b)$ 

6. Discuss the following:

 $3 \times 3 = 9$ 

(a) Adverse Drug Reactions

(b) Therapeutic Srotus of clanthromycin in Peptic ulcer.

 $(c)$  Insulin Therapy

LIBRARY 18 Dental College Hospital & Research Centry 47. Knowledge Park-III, Greater Nords

ö  $(20710)$ B.D.S. II Prof.

 $5.11 - 1$ 

 $\cal{O}$ 

平水

(Printed Pages 3)

POPULARING PALI

199 年 法具管标记 5139

Roll No.  $n\mathcal{G}$ .

**B.D.S. Examination, July 2010** 

General & Dental Pharmacology &

Therapeutics and any

 $(BDS-05)$ 

Time: Three Hours ]

[Maximum Marks: 50

· 抽得 小神经激动方法

seweb Centre

高雪市 29 1 10

**Schonen all** 

fs:

8

P.T.O.

Note: Attempt all questions, Use separate copy for Part-I & Part-II in separate answer books.

m the laborary one come Part-I to the me safety is with reduce the sub body Discuss in detail the factors modifying drug actions.

LIBR

ITS Decision Toge Is state

2. Discuss the following in detail:

 $4 \times 2 = 8$ 

Local anaesthetic agents  $(a)$ 

(b) Anti tubercular drugs

3. Write short notes on any three of the following:

 $3\times3=9$ 

Phènytoin  $(a)$ Diazepam  $(b)$ And Abrener gri Adrenaline  $\mathbb{C}$ Furosemide  $(d)$ 

Part-II

4. Classify Non-steroidal anti-inflammatory drugs. Discuss in detail the mechanism of drug action, adverse drug reactions, important drug interactions, contraindications and uses of aspirine.

5139\380\2

Classify antianginal drugs. Discuss in detail the mechanism of action, adverse drug reactions and uses of Nitrates.

S. Write short notes on any three of the following : 9

(a) Astringents

(b) Dentrifices (c) Heparin Ayfi - Coagolomb

Organophosphorous Poisoning  $(d)$ 

8

6. Discuss any two of the following :

(a) Anaphylactic Shock

(b) Crganophosphorous Poisening

Antichaline 1 frage

(c) Myasthenia gravis

5139\380\3

Sucrary

 $U \bigcap U \cap V$ 

Roll No.

 $(2129)$ **BDS II Prof.** 

# 5139

### B. D. S. Examination, 2009

#### General & Dental Pharmacology & Therapeutics

Paper-II  $(BDS-05)$ 

Time: Three Hours] [Maximum Marks: 50]

Note : Attempt all questions. Questions of each Section (A & B) must be answered in separate answer-books.

#### Section-A

Classify Local Anaesthetics. Discuss the clinical uses and techniques of administration of Local Anaesthetics. 8

Briefly describe drug treatment of any three of  $2.$ the following:  $3 \times 3 = 9$ 

Lisnar

" Costre

 $-13$ 

(a) Atropine Poisoning

(b) Peptic Ulcer

(c) Gingivitis

(d) Megaloblastic Anaemias.  $\mathbf{r}$ 

 $\Gamma_{\mathcal{D}}$  and  $\Gamma_{\mathcal{D}}\Gamma_{\mathcal{D}}$ 

the Kasser

3. Discuss the following:  $4 \times 2 = 8$ ACE Inhibitors  $(a)$ (b) Corticosteroides. Section-B Classify Non-steroidal Anti-inflammatory Drugs.  $4,$ Discuss in brief the indications and advenge Ç cffects of Aspirin. 8  $\Gamma$ Briefly discuss the following: 5.  $4 \times 2 = 8$  $(a)$ Drug-drug interaction with suitable examples  $\hat{\mathbf{a}}$  $(b)$ Furosemide. Write short notes on any three of the following : б. Cotrimoxazole  $(a)$ Obtundents  $(4)$ elecostito Sohansk  $60$ Tolerance Levodopa.  $\mathbb{Q}$  $3 \times 3 = 9$ 

5139-2-1100

 $(2059)$ B.D.S. II Prof.

 $\mathsf{P}$ 

# 5139

ITS Dental College Hor

47, Knowledge Pa

LIBRA

Roll No.

of B. Regioneh Centre

 $\frac{1}{2}$  Norda

# **B.D.S. Examination, May 2009**

**General & Dental Pharmacology and Therapeutics**  $(BDS-05)$ 

**Time: Three Hours}** {Maximum Marks: 50 Note: Attempt all questions.

#### $PART - I$

Write mechanism of action, therapeutic uses and adverse effects of non-steroidal anti inflammatory drugs (NSAIDs).

 $2.$ Discuss the following:

- (a) Advantages and disadvantages of oral route of drug administrations.
- $(b)$ Adverse drug reactions.
- Write drug treatment of any three: 3.
	- $(a)$ Gingivitis

(b) Type I Diabetes mellitus

- (c) Anaphylactic shock
- (b) Oral Candidiasis

5139/500/2

 $(1)$ 

P.T.O.

8

**In Recented Benter** 47. Knowledge

#### $PART - II$

- Write briefly about mechanism of action, therapeutic  $4.$ uses and adverse reactions of aminoglycosides. 8
- Discuss indications and contra-indications of the 5. 8 following: kilip

 $(2)$ 

 $\overline{9}$ 

- (a)  $\beta$ -brocker
- Tricyclic antidepressants  $(b)$
- Write short notes on any three : 6.
	- Antiseptics  $(a)$
	- $(b)$ Styptics
	- Vit-B  $(c)$
	- Prokinetic antiemetic  $(b)$

5139/500/2

 $(2128)$ 

B.D.S.II Prof.

Roll No. ...............

# 5139

B.D.S. Examination, Dec. 2008

Paper-V

**General & Dental Pharmacology and Therapeutics** 

 $(BDS-0.5)$ 

Time: Three Hours]

[Maximum Marks: 50

 $4 \times 2 = 8$ 

h Centre

Lr Noida

LIBRARY

Note: Attempt all questions. Use separate copy for Part A and Part B.

## Part-A

Enumerate anti Inflammatory drugs. Write the mechanism of action, therapeutic uses and adverse effects of Ibu profane,  $\,$  8  $\,$ 

ITS Dental College in

47, Knowledge Parker,

Write short notes on:  $2.$ 

> Pro kinetu Agents  $(a)$ Obtudents.

LIBRARY ITS Dental College Encourance Several Dears 47, Knowledge Post Committee Motor

- $(a)$  Ulcerative qingivitis
- (b) Oral Candidiasis

 $3.$ 

5.

(c) Acute attack of angina Pectoris.

#### Part-B

Enumerate Penicillin anti microbials. Discuss the antibacterial Spectrum, Uses precaution & adverse effects of extended spectism penicillin. 8

Write short notes on:

 $(a)$  Chloroquine

Multi drug therapy in Tuberculosis, (b)

6. Discuss briefly the therapeutic uses and common adverse effects of:  $3 \times 3 = 9$ 

> Diascpam  $(a)$

- Adrenaline  $(b)$
- Salbutamol.  $\left( \mathcal{C} \right)$

#### 5139-2-1400

 $3 + 3 = 9$ 

 $\times 2=8$ 

 $(2)$ 

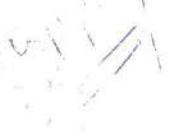

BDS-II Prof.

 $\mathcal{L}_*$ 

 $\left\{ \mathcal{Z}^{\text{N},\text{c},\text{b}}_{\text{c},\text{c}}\right\}$ 

# 5139

# B.D.S. Examination, May-2007 GENERAL & DENTAL PHARMACOLOGY **AND THERAPEUTICS**

(BDS-05)

Time: Three Hours ]

(b) Propranolol

[ Maximum Marks: 50

Note: Attempt all questions. Use separate copy for part -I -& part-II.

### Part-A

Q.1 Classify antihypertensive agents. Discuss uses, Adverse Effects and contraindications of 8 ale-Inhibitors.

Write uses and adverse effects of the following :- 8  $Q.2$ Dente Glucocorti coids.

 $(1)$ 

5139/300/2

「このことをの後をときの通信を意味を見るときるところをすることを

LIBRARY ITS Dental Collage Hogait al G. Research to 47, Knowledge Park UI, Greater Molde

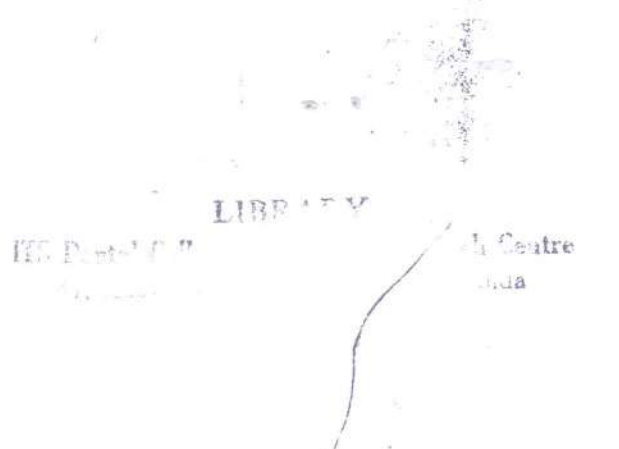

P.T.O.

Explain the Rationale Combination of the following:  $Q.3$ (a) Adrenaline with xylocain (b) Levodopa with carbidopa  $\iota$ (c) Sulphamethoxazole with trime thoprim 3 PART-B Classify antibiotics on the basis, of mechanism of action. Discuss uses and adverse effects  $QA$ Ciprofloxacin.  $4<sup>5</sup>$ Write short notes on :- $Q.5$ Astringent (Local Haemostatics)  $3x3=9$ Write diference between:- $Q.6$ x(a) Sulfonyl urea and biguanides (b) Physical dpendence and psycological dependence  $(c)$  Compititive and non compiti tive antagonists  $(2)$ 5139/300/2 心理性良

LIBRARY ITS Dental Collage Work of Schoonfeh Suntry  $(2046)$ Roll No. ...................... B.D.S. II Prof. 5139 B.D.S. Examination, April - 2006 GENERAL & DENTAL PHARMACOLOGY AND **THERAPEUTICS** L I  $(BDS-05)$ Ghaziabad Time: Three Hours ] [Maximum Marks: 50-Note: Attempt all questions in serial number. Part-I. Classify Glucocorticoids, Write the therapeutic indications, adverse effects and contraindication, 8 Comment on the following combinations : 2 9 /Adrenaline and Lignocaine  $(a)$ Isonia Zid and Pyridoxin  $(b)$ Sulfamethoxa zole and Trimethoprimy  $(c)$ 5139\280\2 P.T.O. . LIBRAT - h Ceatre ITE Pental Callega Place  $5)$  $-11$  $\delta j$  Kod $\beta$  des $\beta$ 

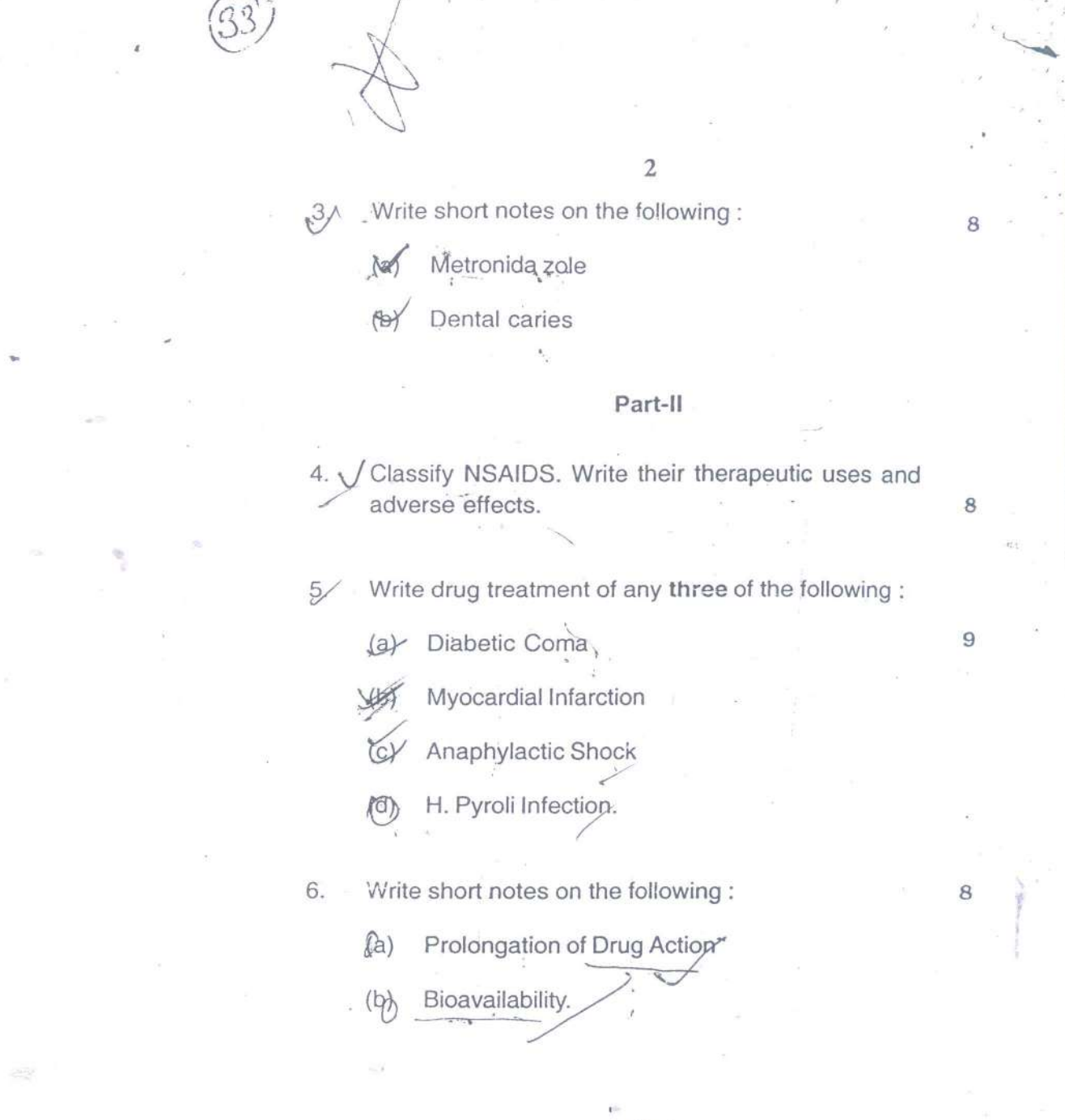

5139\280\2

 $27$ 

Œ

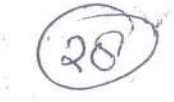

S  $(2116)$ B.D.S. II Prof.

Roll No.............................

### 5139

# B.D.S. Examination, Nov. 2006 GENERAL & DENTAL PHARMACOLOGY

# AND THERAPEUTICS

### $(BDS-05)$

[Maximum Marks: 50 Time: Three Hours ]

Note :Attempt all questions. Use seperate copy for Part-I & Part-II.

### **PART-I**

Classify Anti-diabetic drugs. Discuss the  $Q.1.6$ pharmacological effects, dosage forms and side effects  $\overline{8}$ of insulin therapy...

 $8(2 \times 4)$ Q.2. Discuss the rationale for use of :

(a) Low dose aspirin therapy in acute myocardial infarction.

Triple drug therapy for pulmonary tuberculosis.

5139180012

 $\bigoplus$ 

#### LIBRARY

ITS Dental College Martin Research States 47, Knowledge Linkson, Greater Motor

ń

LIBRATY ITS Destal College <sup>th</sup> Centre 47. KLOWE . Orda

- Thioride diuretics for therapy of essential  $(c)$ hypertension.
- Rofecoxib as anti inflammatory drug.  $(d)$
- $Q.\overline{3}$ Write short notes on :-
	- (a) Atropine
	- (b)  $\sqrt{B_1}$ -selective adrenoceptor blockers.
	- (c) Metronidazole

#### PART-II

Classify anti-fungal drugs. Discuss the pharmacological Q.4. effects, side effects and uses of itraconazole. 8

 $9(3x3)$ 

 $8(2 \times 4)$ .

- Write short notes on:  $Q.5.$ 
	- (a)t/ Adverse drug reactions
	- (b) / Topical anaesthesia /
	- $(c)$   $\vee$  Skeletal muscle relaxants

Q.6. Discuss the following:

Mummifying agents  $(a)$ 

- Mouth washes  $(b)$
- Bleaching agents  $(c)$
- Antiseptics  $\mathbb{Q}$

5139180012

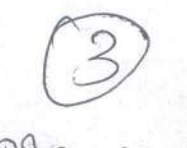

# Roll No. 9883067

 $(2035)$ 

 $\overline{\phantom{a}}$ 

BDS II Prof.

#### 5139

# B. D. S. Examination, March 2005

General & Dental Pharmacology & Therapeutics

#### Paper II

## (BDS-05)

[Maximum Marks: 50] Time: Three Hours]

Note: Attempt all questions.

- Classify drugs used in the 'treatment of diabetes mellitus. Describe the mechanism of action and adverse reactions of sulphonylureas.
- Describe the pharmacological basis of  $\overline{2}$ . therapeutic use of :  $\text{Mech } \gamma_{\text{fcl.}}$

Non-steroidal antinflammatory drugs  $(a)$ 

(b) Local anaesthetic agents.

Write notes on any three of the following :  $3.55$ (a) Drug-Drug interaction between 2000  $(b)$  Fluroquinolones (b) Fluroquinoiones<br>
(c) Metronidazole sup salon Uzma<br>
(d) Astringents. Pamplenography<br>
(d) Astringents. Slaydayso Uzma Tay  $x^{\infty}$ 

09326129036

5139-2-240

Roll No. 38321  $(2043)$ BDS II Prof. 5139

**14. 马鼠** 

**STAG ROSS** 

Little map . . . . . .

B. D. S. Examination, April 2003 «GENERAL & DENTAL FHARMACOLOGY AND Classify hotel THERAPEUTICS arthen there

# Paper II

 $\sim$  (BDS-05)

 $21000$ 

**Royas** 

Time : Three Hours] [Maximum Marks : 50 Note: Attempt all questions.

Part I

Discuss the following :  $4x2=8$ (a) Factors modifying drug response

(b) Drug-drug interactions with suitable examples. Classify anticoagulants. Describe mechanism of action, therapeutic uses and adverse effects of

varfarin sodium. 8

Ã  $127.$ Discuss drug treatment of any three of the 3. X. following : 的现在分词 网络  $\sim 10^{-10}$  ,  $\frac{9.8}{10}$  $3x3=9$ (a) Gingivitis Anaphylactic shock Peptic ulcer Non-insulin dependent diabetes mellitus (NIDDM). Part II Discuss in brief the following : 4.  $4x2=8$ First line antitubercular drugs  $(a)$  $(6)$  Co-trimoxazole.  $z^{\prime}$  , then a single tensor Sz.  $5.$ Classify analgesic antiinflammatory agents. Write therapeutic uses and adverse effects of Ţ Ibuprofen. **WHEELS** for 8 5139  $\mathbb{R}_{\geq 0}$ 

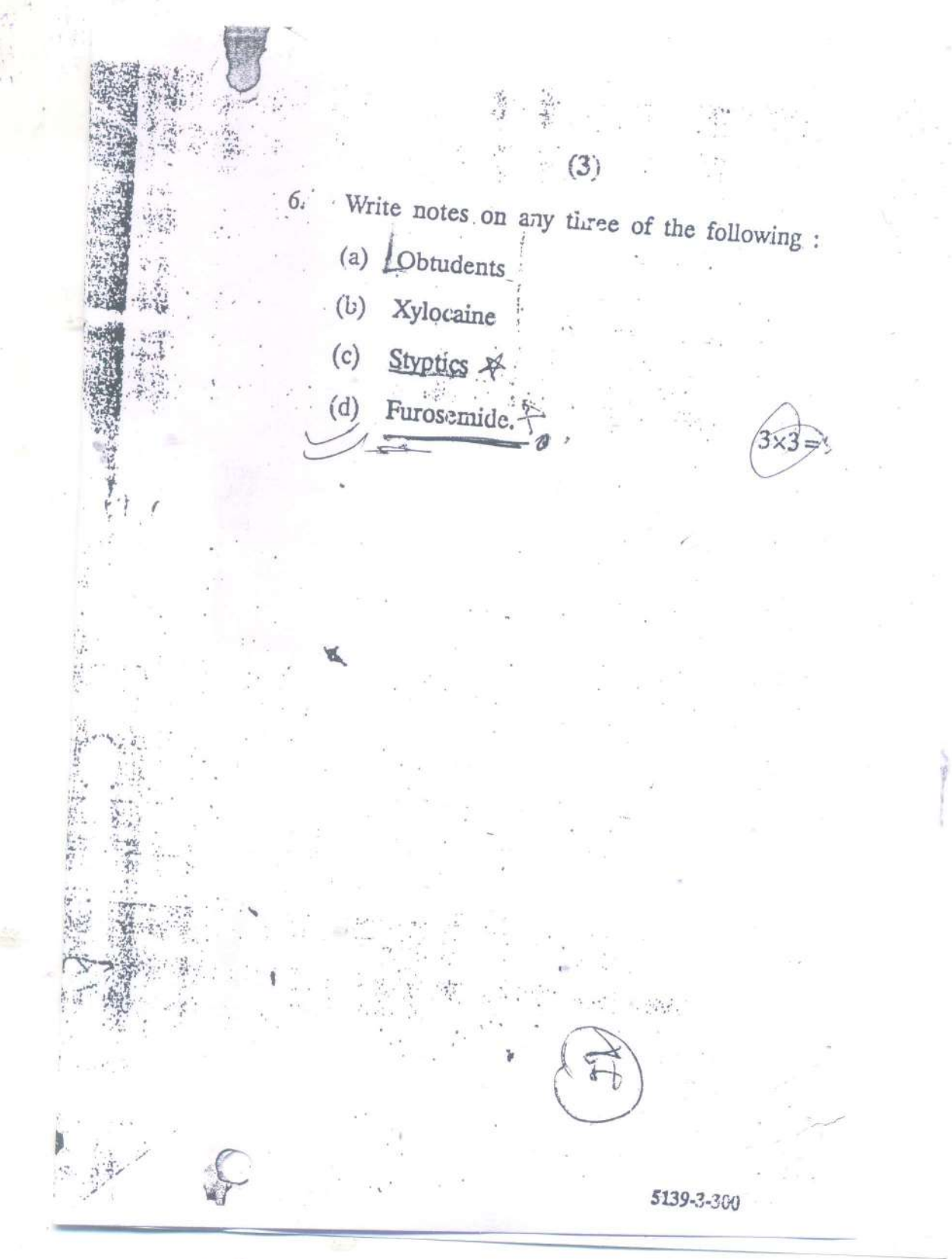

한 제

BDS II Prof. 5139 B. D. S. Examination, June 2001 GENERAL & DENTAL PHARMACOLOGY AND **THERAPEUTICS** 

Paper II

Roll

(BDS-05)

Time: Three Hours]

[Maximum Marks

Note: Attempt all questions.

 $Part I$ in match Discuss the following :

1012 (a) wheehanisms of action of drugs

. (b) Utility of Pharmacokinetic studies v suitable example...

2. OF NCHASHI, cougulants. Discuss mechanism of act. therapeutic uses and texic effects of Vit. K

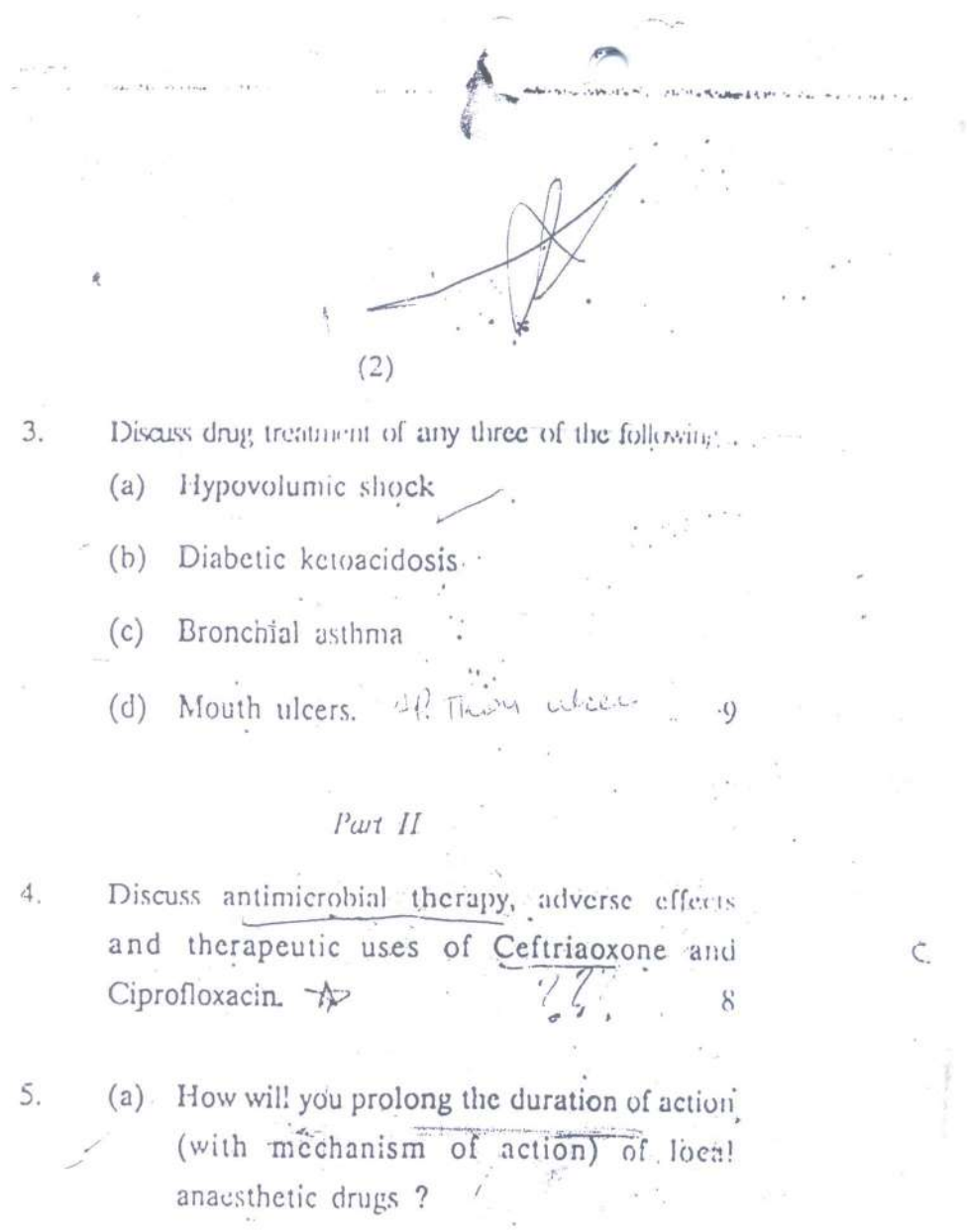

(b) Indication, preparations and adverse effects of antifungal drugs. "  $\cdot$   $\sim$   $\mathcal{S}$ 

Write short notes on any three of the following  $(1)$  $(a)$  Vit.  $D$ ·p

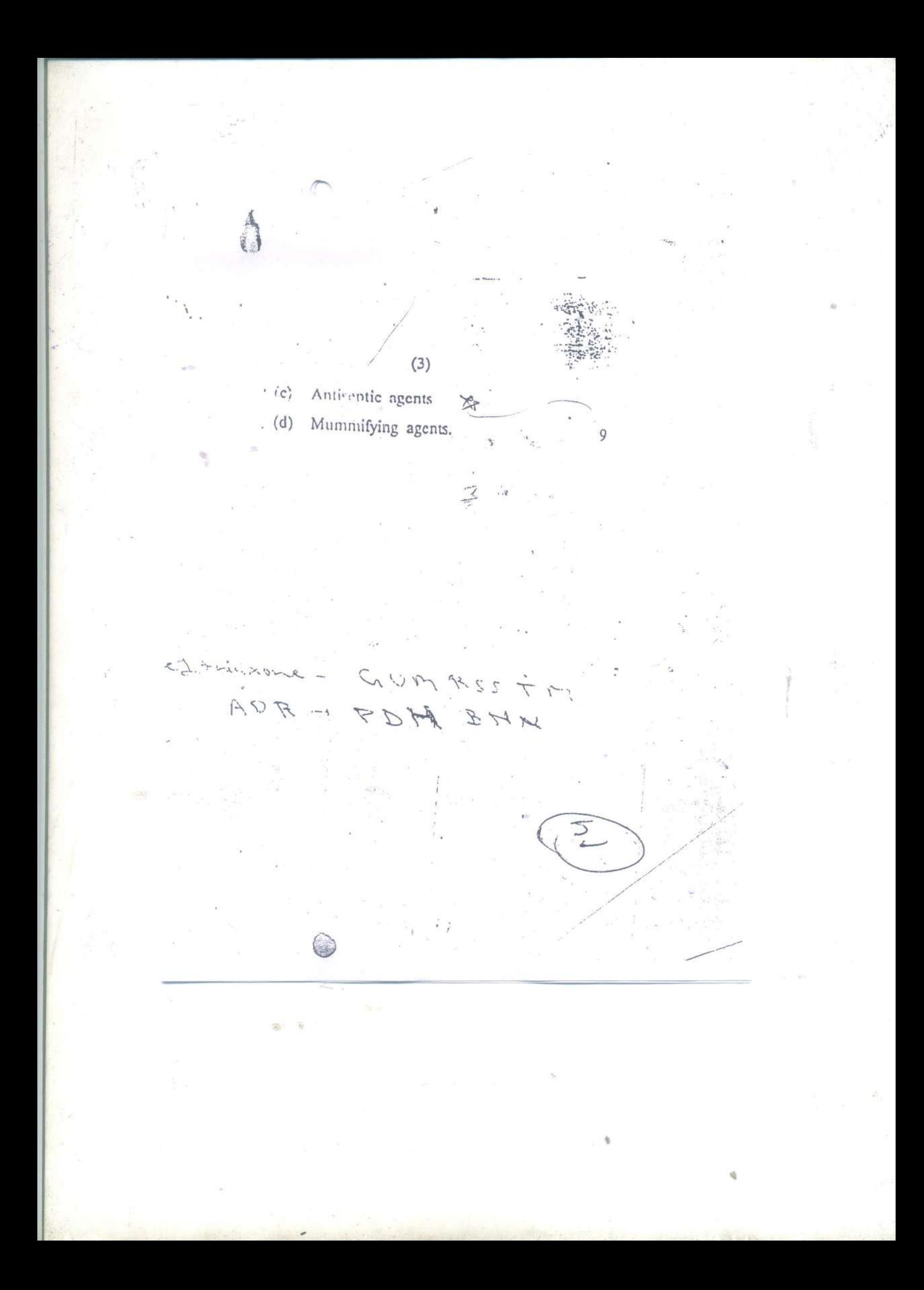

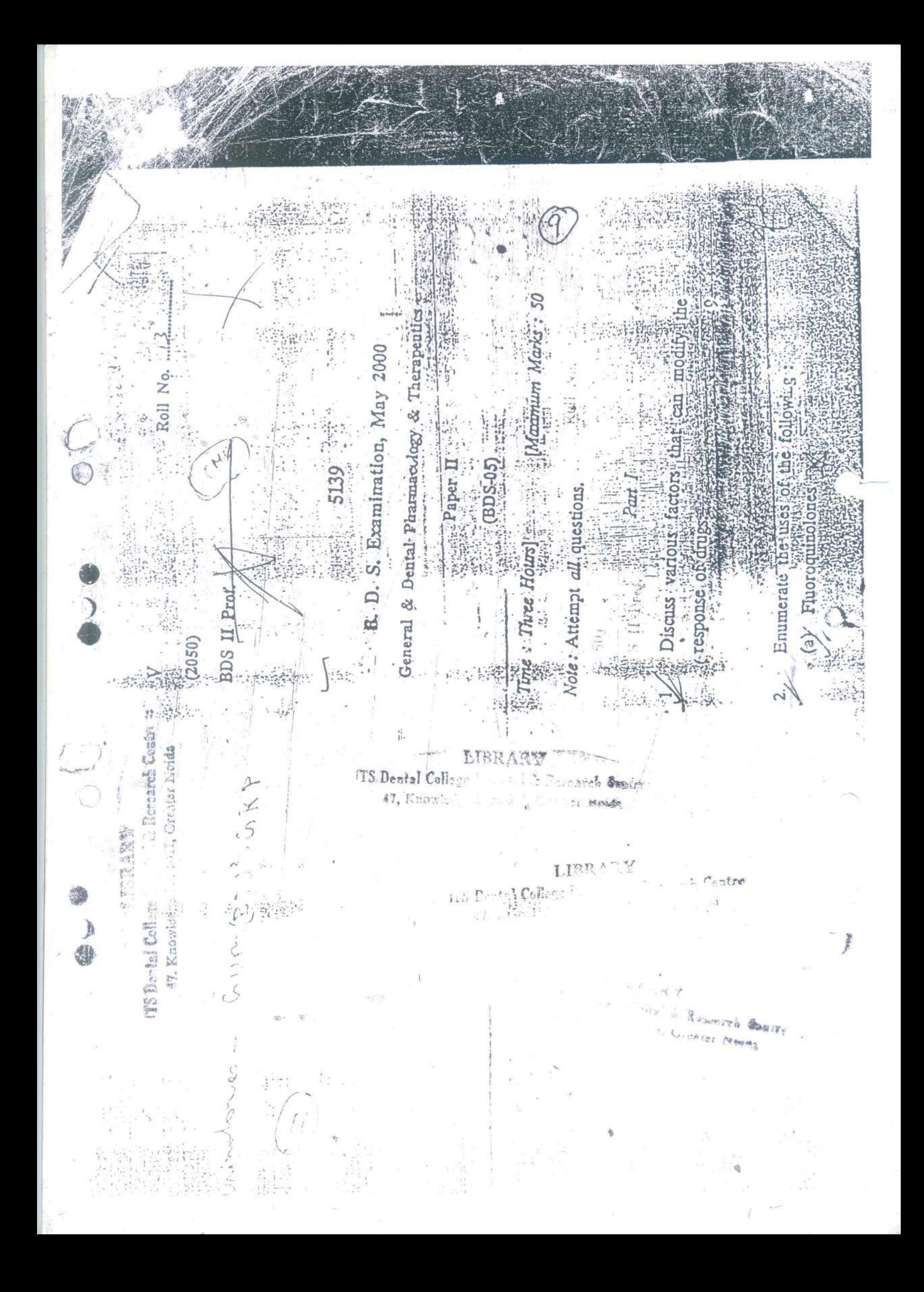

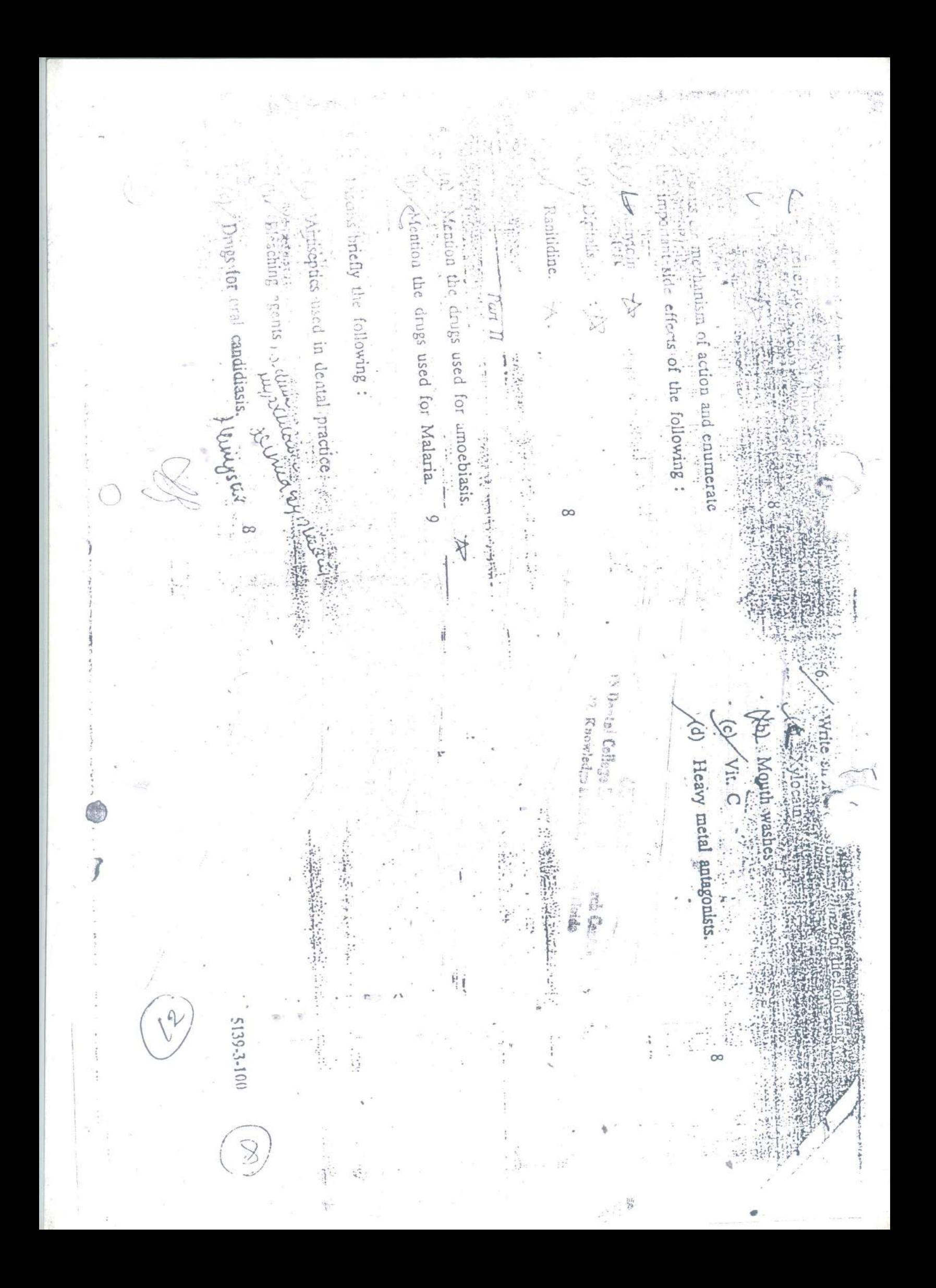

V  $(9059)$ BDS II Prof.

5139

B. D. S. Examination, May 1999

Paper II

GENERAL ANL DENTAL PHARMACOLOGY

 $(BDS-05)$ 

Time: Three i Iours]

[Maximum Marks · 50

ic AlBs

 $12$ 

Roll No. ........

Note: Attempt all questions.

## $PART - T$

Giving suitable examples discuss the factors  $1$ modifying drug responses. S

Enumerate the therapeutic effects and side effects 2. Sinandhainging of the following drugs:

: (a) Chlorpromazine - Antipsy unot

- $\zeta(b)$  Propranolol  $d$
- $\check{-(c)}$  Chloroquin
- 4. (d) Ampicillin.

Diahv

the people of

EVER BIDI

Thereon is nothing in the

week at my haben a some - has

looka, event as the properties CDIS

when ing love, processed they started

Purpicillis - Crumpt

 $\frac{1}{2}\mathcal{L}_{\mathcal{L}}\left( \mathcal{L}_{\mathcal{L}}\right) =\frac{1}{2}\mathcal{L}_{\mathcal{L}}\left( \mathcal{L}_{\mathcal{L}}\right) ^{2}+\frac{1}{2}\mathcal{L}_{\mathcal{L}}\left( \mathcal{L}_{\mathcal{L}}\right) ^{2}+\frac{1}{2}\mathcal{L}_{\mathcal{L}}\left( \mathcal{L}_{\mathcal{L}}\right) ^{2}+\frac{1}{2}\mathcal{L}_{\mathcal{L}}\left( \mathcal{L}_{\mathcal{L}}\right) ^{2}+\frac{1}{2}\mathcal{L}_{\mathcal{L}}\left( \math$ 

chlorognia

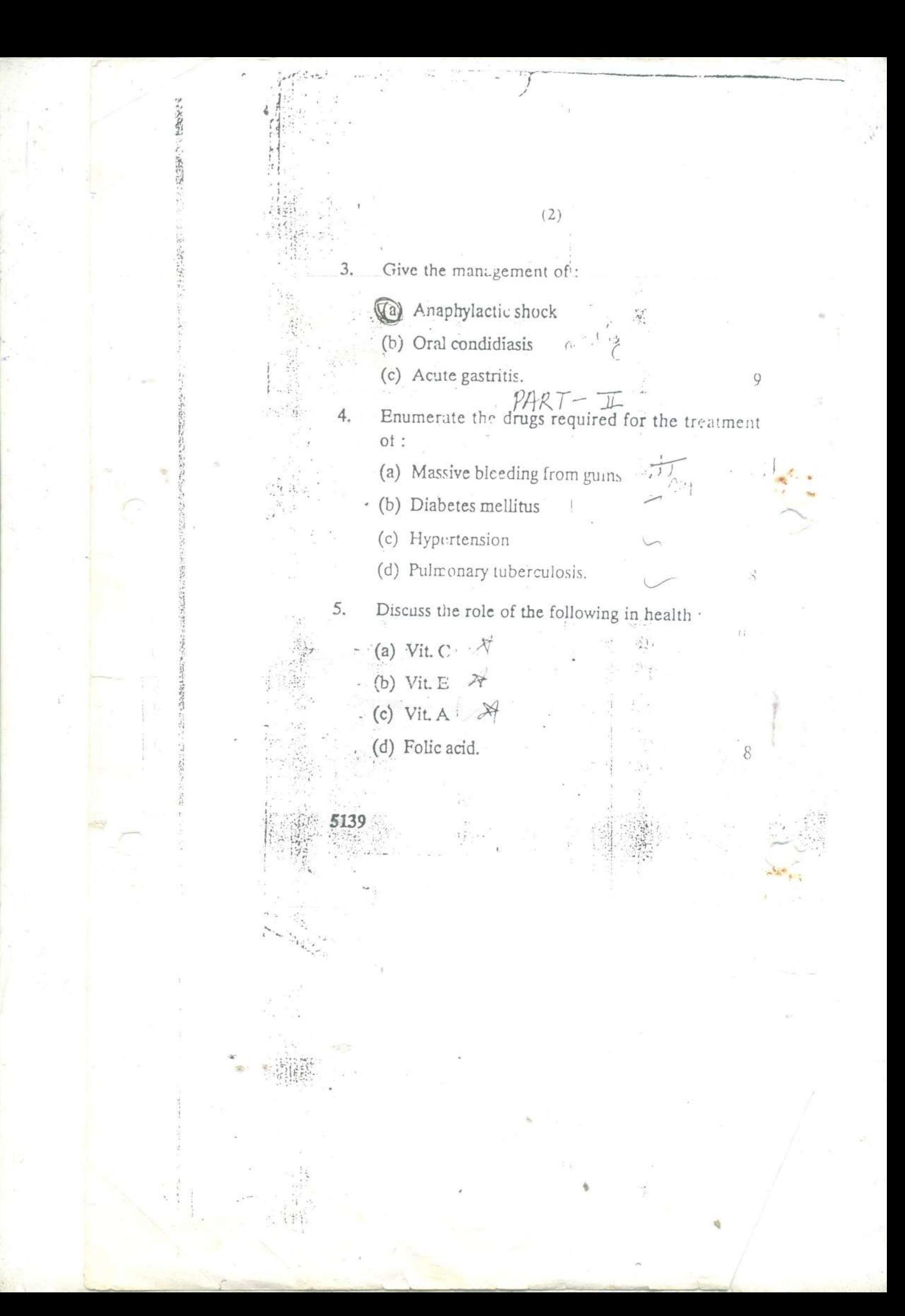